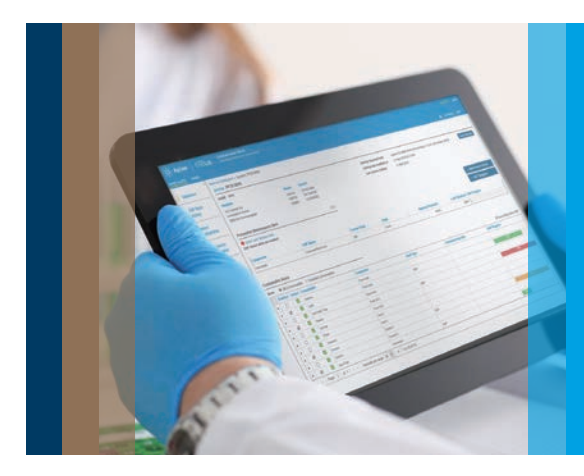

## Smart Alerts Software Features

## Get connected, stay in control

Agilent Smart Alerts offers many great features that help a busy lab stay on top of their instrument and consumable monitoring needs, at a range of connection levels:

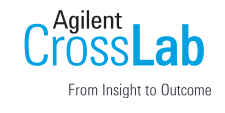

- 1. Choose to use Smart Alerts with a standalone instrument
- 2. Connect instruments and/or workstations to a local area network for lab wide monitoring
- 3. Connect Smart Alerts to an email server and achieve a new level of remote monitoring
- 4. Connect to the Internet to include direct ordering of replacement consumables and other capabilities

Here are the features available:

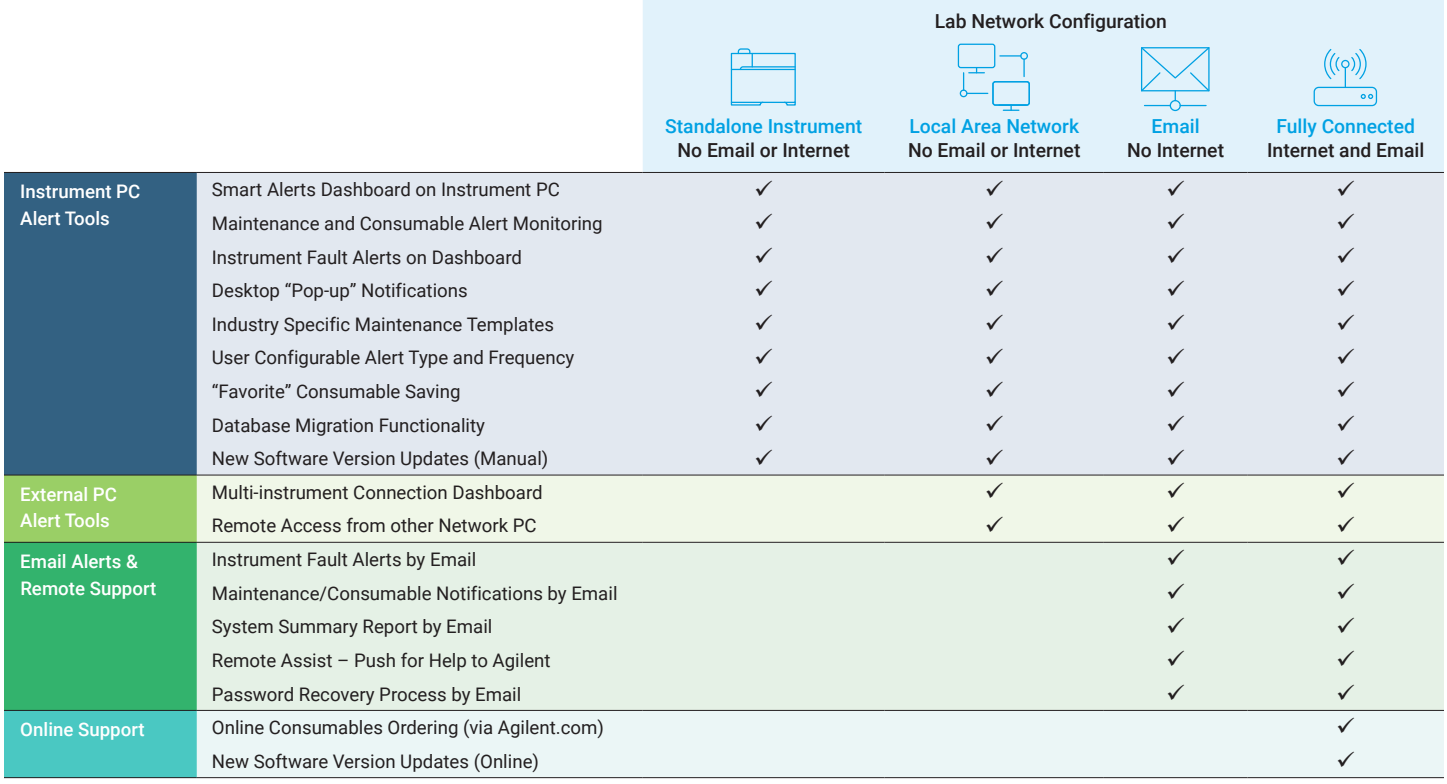

## www.agilent.com

DE44180.5839351852

This information is subject to change without notice.

© Agilent Technologies, Inc. 2020 Published in the USA, December 7, 2020 5994-2955EN

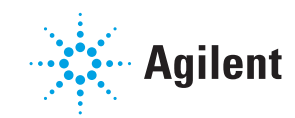